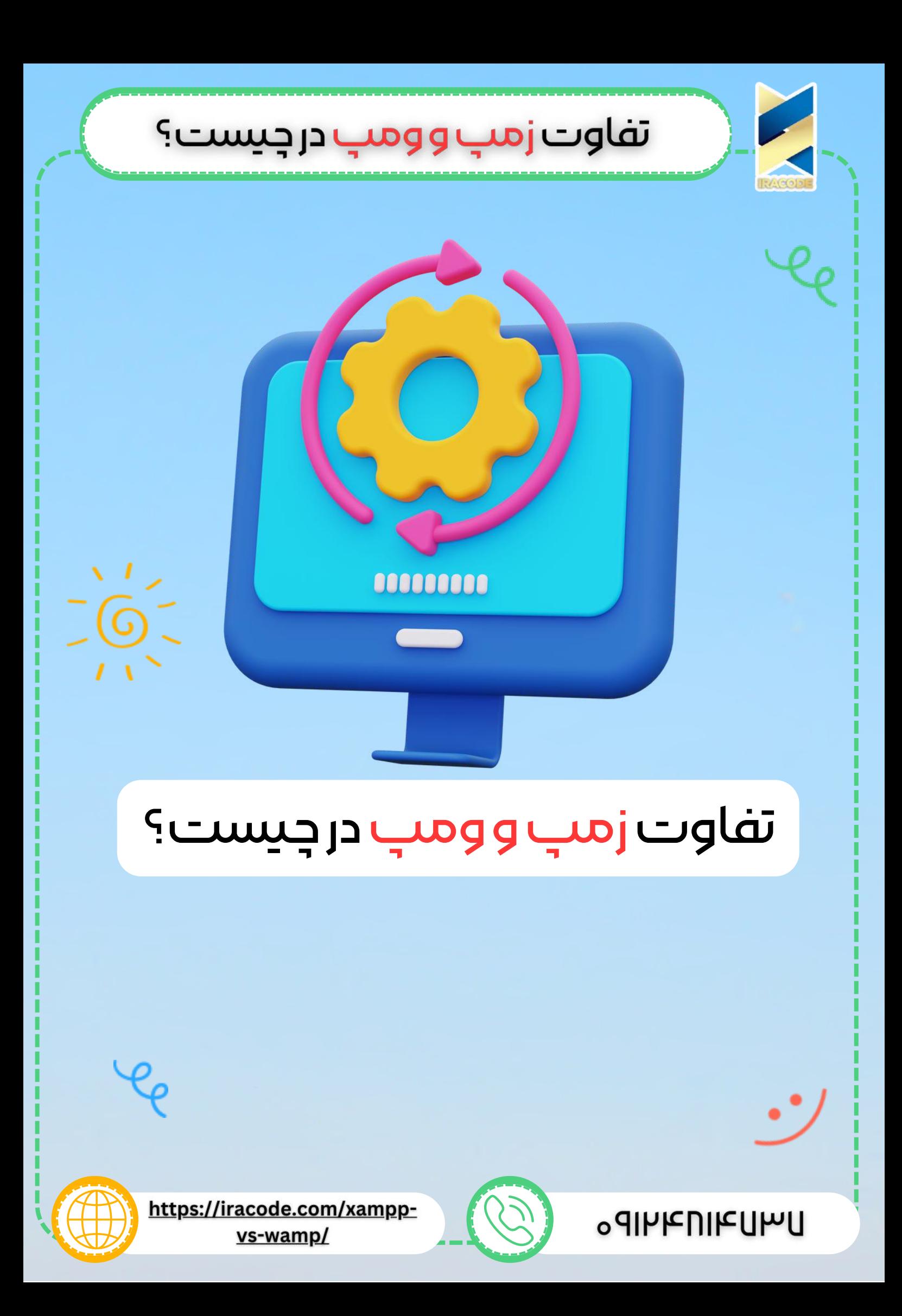

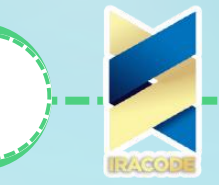

- ومپ چیست؟
- زمپ چیست؟
- چه زمانی از WAMP و XAMPP استفاده می کنیم؟

بسیاری از دوستانی که به تازگی برای یادگیری زبان برنامه نویسی همچون پایتون و یا PHP اقدام کرده اند یا افرادی که به تازگی می خواهند <u>طراحی سایت [وردپرس](https://iracode.com/wordpress-website-design/)</u> را ان*ج*ام دهند واژه ومپ و زمپ را شنیده و به سراغ پاسخی برای سواالتشان هستند. ما درکنارتان هستیم تا به بهترین نحو توضیحات کاملی در این خصوص در اختیار عالقمندان دنیای برنامه نویسی قراردهیم. دوستان تازه کاری که اکنون اقدام به یادگیری CMS های وردپرس کرده اند برای شما پیشنهاد بهتری داریم . شما به راحتی برای ورود به این عرصه ابتدا می توانید بدون خرید هاست و دامین سایت خود را بر روی لوکال خود باال بیاورید . شاید بپرسید چگونه در ادامه همراه ما باشید.

تفاوت زمپ و ومپ در چیست؟

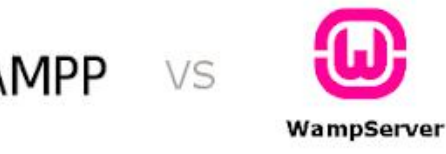

## **B** XAMPP VS

## :WAMP

ومپ مخفف کلماتی چون PHP ,MySQL ,Apache ,Windows بستری را فراهم می کند تا شما بتوانید تمامی سرویس های مذکور را روی سیستم عامل ویندوز خود به صورت یکجا نصب وبدون نیاز به تنظیمات خاصی راه اندازی کنید. از ومپ برای تست ،نصب ، برنامه نویسی و اجرا گرفتن از نرم افزارهای تحت وب و یا Source open استفاده می گردد. این رابطه کاربری برای تمامی برنامه نویسان PHPوPeral توصیه می شود. این نرم افزار شبیه سازی شده و تمامی مخلفات لینوکسی آن روی ویندوز محیا می شود و به راحتی می توانید تمام نرم افزارهایی در قالب Web Applicstion را در این محیط نصب و راه اندازی کنید. ابزاری قدرتمندکه سیستم شما به یک سرویس محلی)Server Local )تبدیل کرده و مبتنی

برپلتفرم ویندوز می باشد [قابلیتهایWAMPServer:](https://iracode.com/wp-content/uploads/2022/07/2-compressed1-1-768x480.jpg.webp)

رایگان

**1**

- پشتیبانی کامل از SQL MY
- پشتیبانی از آخرین نسخه Apache
	- پشتیبانی از آخرین نسخه PHP

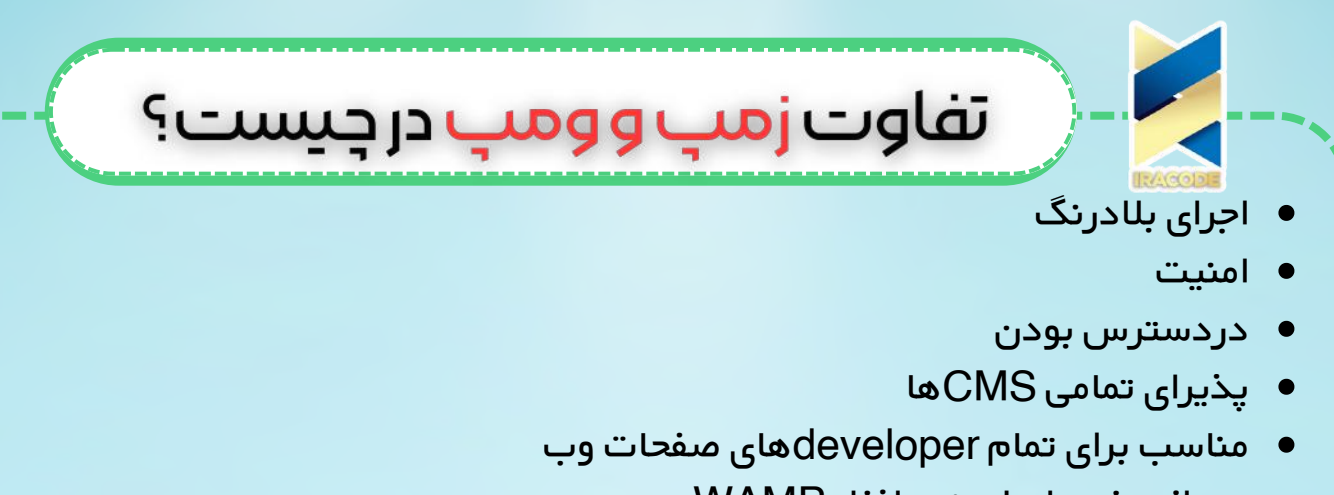

تصویری از صفحه اصلی نرم افزار WAMP

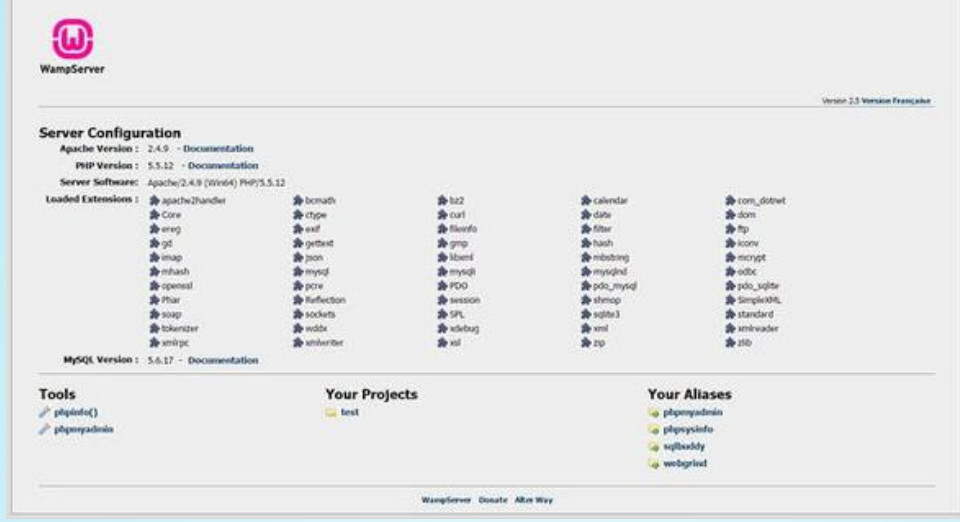

## :XAMPP

تمام مواردی که درباال در خصوص نرم افزار WAMP شرح دادیم برای نرم افزارXAMPP هم صدق می کند . زمپ هم مانند ومپ عمل می کند و به نوعی شبیه سازی شده براساس لوکال هاست شما بر روی سیستم عامل مورد استفاده قرار می گیرد. قابل ذکر است که ما مانند زمانی که از WAMP استفاده می کنیم و سیستم عامل یا Database ، OS یا پایگاه داده ، زبان اسکریپت نویسی و فضای ذخیره سازی یا Hostرا به کار گرفتیم برای XAMPP هم اینکار را می توان انجام داد و پس از نصب و راه اندازی XAMPP می توان با چند کلیک Apacheو MySQL وPerl و PHP را فعال کرده و به کارخود بپردازیم . شایان ذکر است که از این قبیل برنامه ها در موتورجستجوی گوگل به وفورقابل دانلود و نصب می باشد اما بهترین های آنها در مرحله اول WAMP و پس از آن XAMPP می باشد .

نکته پایانی XAMPP برای توسعه و همچنین اجرای وبسایت یک Stack کامل و متن باز می باشد که برای برنامه های تحت وب درنظر گرفته شده است .

X نشان دهنده platform cross بودن آن است که لینوکس ، ویندوز مک یا ... می تواند به عنوان سیستم عامل باشد.

> وب سرور Apache : به عنوان وب سرور PHP یا پایتون :به عنوان زبان برنامه نویسی

SQL My به عنوان پایگاه داده

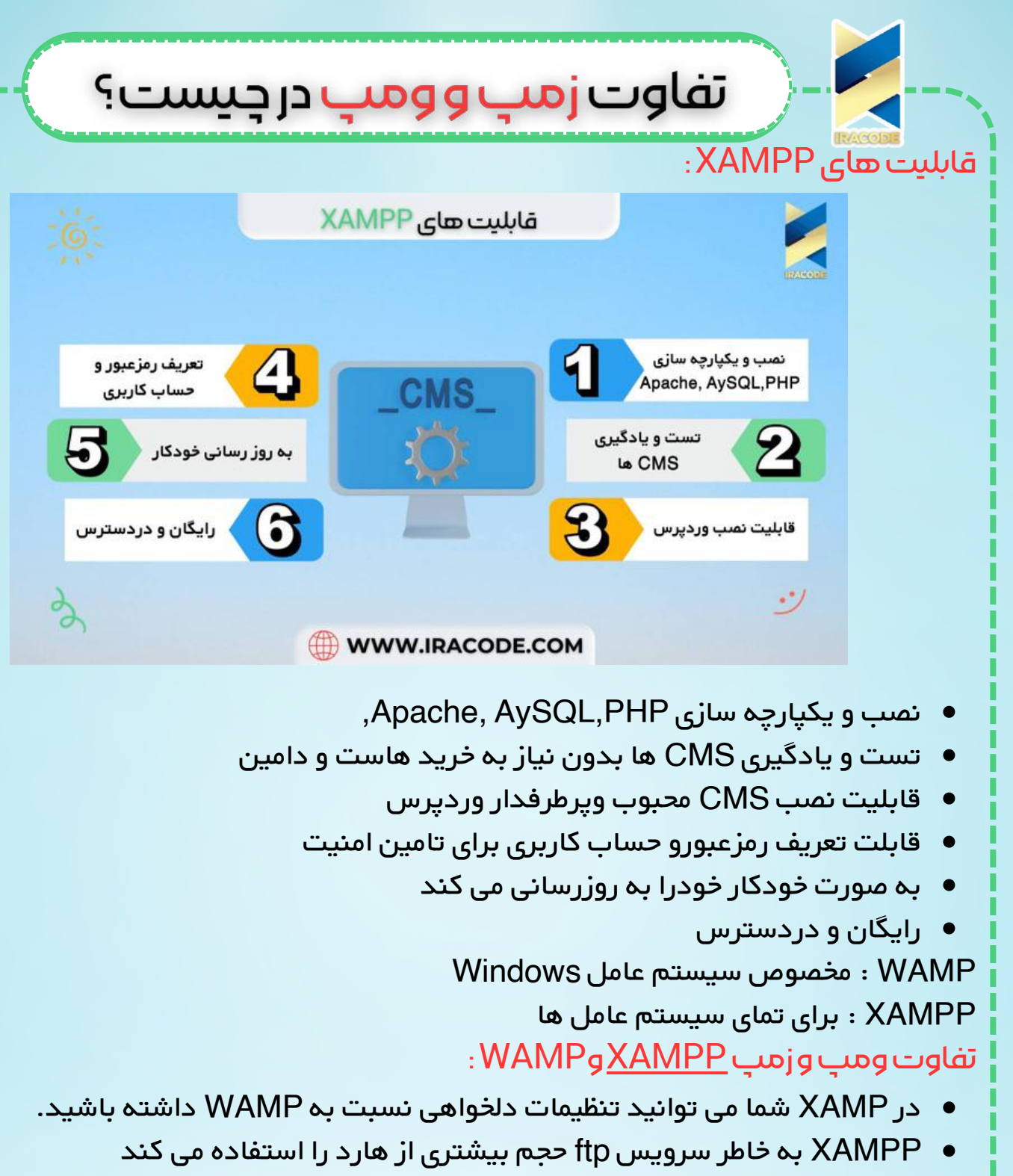

- XAMPP از تظر مصرف حافظ رم از WAMP عملکرد بهتری دارد .
	- XAMPP مولتی پلتفرم و WAMP مخصوص ویندوز می باشد.
- اگر از CMSجومال استفاده می کنید سعی کنید از XAMPP استفاده کنید زیرا WAMP خطاهای زیادی را به شما نشان می دهد.

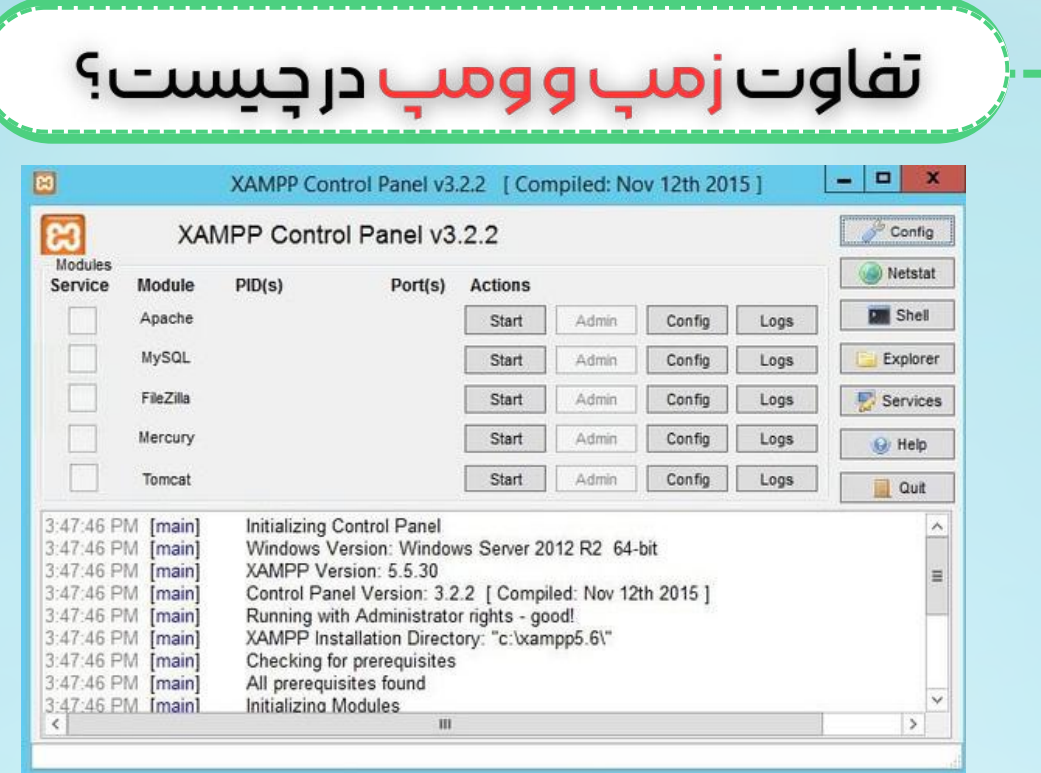

نصب توضیحی مختصر برای علاقمندان وردپرس :

بنده به این دسته از عزیزان پیشنهاد می کنم در ابتدای فعالیت خود به انتخاب یکی از این نرم افزارهایی ومپ و زمپ را که در باال به آن اشاره شد را نصب کرده و سپس فایل نصبی وردپرس را دانلود کرده و در درایو ویندوز خود نصب کرده نرم افزار ومپ یا زمپ را اجرا کرده و گزینه APche و MySQL را فعال کرده و مشغول نصب وردپرس خود شوند .

این کار همانطور که در ابتدای مقاله اشاره کردم برای تازه کاران بسیار مفید بوده زیرا بدون هزینه و بسیار آسان صورت می گیرد زیرا هاست شما همان سیستم شما خواهد بود و شما فعالیت خود را روی لوکال هاست خود آغاز می کنید که این امر خود باعث می شود زمانی که از نظر خود به درجه ایی رسیدید که بتوانید در دنیای واقعی اینترنت قدم بگذارید بدون ترس و نگرانی این کار را انجام دهید

در پایان باید افزود: نرم افزارهایی چون زمپ و ومپ راه را برای ما بسیار هموار کرده تا ما بتوانیم بدون نیاز به نصب نرم افزارهای سنگین آن ها را با فعال کردن چند گزینه در هر زمانی که بخواهیم در اختیار داشته باشیم و از آن ها بهره مند شویم

ما در این مقاله سعی کردیم تمام نکاتی را که شما باید قبل از ورود به دنیای کدنویسی و یا نصب CMSهای مدنظر خود بدانید را برای شما شرح دادیم تا بتوانید به راحتی در این راه قدم بگذارید بادیدی باز و آشنایی کامل با نرم افزارهای WAMPو XAMPP .